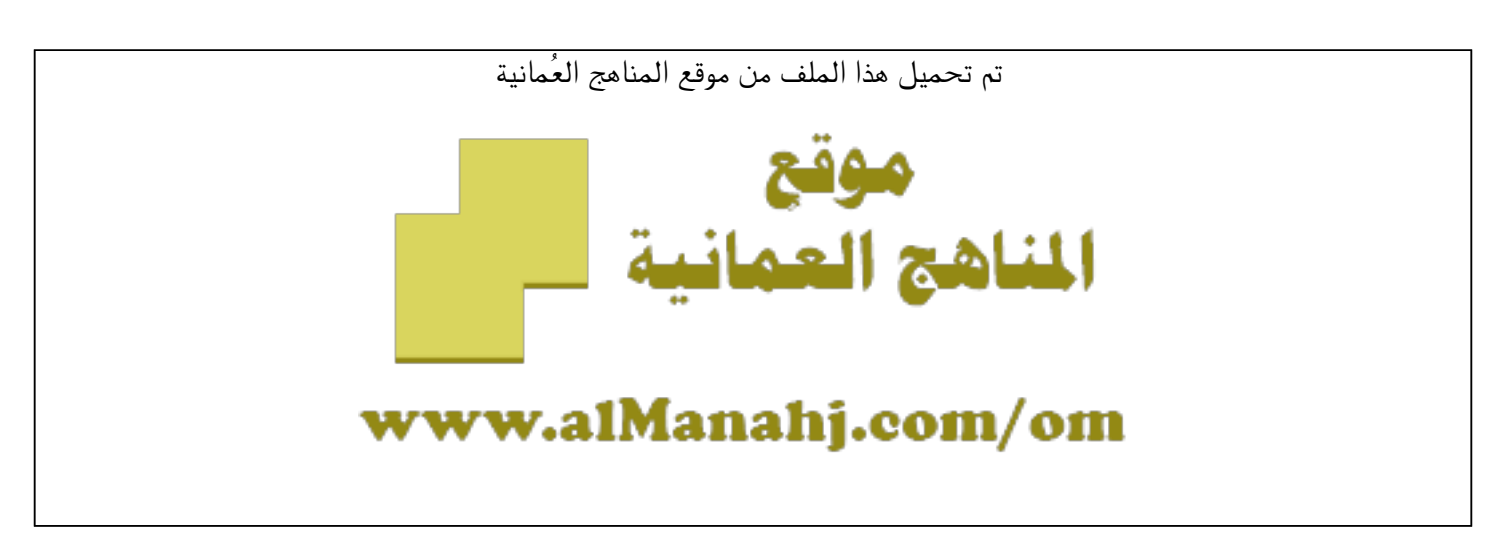

[\\*للحصول على أوراق عمل لجميع الصفوف وجميع المواد اضغط هنا](https://almanahj.com/om) 

<https://almanahj.com/om>

[\\* للحصول على أوراق عمل لجميع مواد الصف العاشر اضغط هنا](https://almanahj.com/om/10) 

<https://almanahj.com/om/10>

[\\* للحصول على جميع أوراق الصف العاشر في مادة تقنية المعلومات ولجميع الفصول, اضغط هنا](https://almanahj.com/om/10computer) 

<https://almanahj.com/om/10computer>

[\\* للحصول على أوراق عمل لجميع مواد الصف العاشر في مادة تقنية المعلومات الخاصة بـ الفصل الثاني اضغط هنا](https://almanahj.com/om/10computer2) 

<https://almanahj.com/om/10computer2>

[\\* لتحميل كتب جميع المواد في جميع الفصول للـ الصف العاشر اضغط هنا](https://almanahj.com/om/grade10) 

<https://almanahj.com/om/grade10>

 [\\* لتحميل جميع ملفات المدرس مدرسة زيد بن حارثة اضغط هنا](https://almanahj.com/om/pages/search?teacher_name=مدرسة زيد بن حارثة) 

 [للتحدث إلى بوت على تلغرام: اضغط هنا](https://t.me/omcourse_bot) 

 [https://t.me/omcourse\\_bot](https://t.me/omcourse_bot) 

almanahj.com/om موقع المناهج العُمانية **سلطنة عمان وزارة التربية والتعليم المديرية العامة للتربية والتعليم بمحافظة الظاهرة مدرسة زيد بن حارثة للتعليم العام ) – 5 12 (** 

**اختبار قصير "2" لمادة تقنية المعلومات - للصف العاشر- الفصل الدراسي الثاني – 2013/2012م**

**اسم الطالب : .......................................................**

**السؤال األول: اختر اإلجابة الصحيحة من بين البدائل المعطاة :** 

 **1- يعتمد نظام األلوان mode color على الغرض من التصميم ، فالنظام .... هو المناسب للتصاميم التي سيبقى تداولها في الحاسوب .** 

 **أ. RGB ب. WAV ج. MPG د.CMYK** 

 **- 2** - يعتبر برنامج الفجول بيسك 2005VB MS من برامج ؟ -أ التصميم ب - الرسم ج - البرمجة د - المحاسبة

**السؤال الثاني : إن الكاميرات الرقمية السائدة والماسحات الضوئية ال تتعامل مع هذا النوع من الصور المتجهة فسر ذلك ؟** 

**................................................................................................................................**

**السؤال الثالث** 

 **ما اهمية لوح الطبقات في برنامج الفوتوشوب ؟** 

**............................................................................................................**

**السؤال الرابع ما دور عدم تناسق المناطق المضيئة والمناطق المظلمة في صورة ما ؟ وكيف يمكن معالجته ؟** 

**.......................................................................................................................................... ....................................................................................................................................**

**معلم المادة : احمد العلياني مشرف المادة : محمد العزري** 

almanahj.com/om موقع المناهج العُمانية

**سلطنة عمان وزارة التربية والتعليم المديرية العامة للتربية والتعليم بمحافظة الظاهرة مدرسة زيد بن حارثة للتعليم العام ) – 5 12 (** 

**اختبار قصير "2" لمادة تقنية المعلومات - للصف العاشر- الفصل الدراسي الثاني – 2013/2012م اسم الطالب : .......................................................**

**السؤال األول: اختر اإلجابة الصحيحة من بين البدائل المعطاة :** 

 **1- يعتمد نظام األلوان mode color على الغرض من التصميم ، فالنظام .... هو المناسب للتصاميم التي سيبقى تداولها في الحاسوب .** 

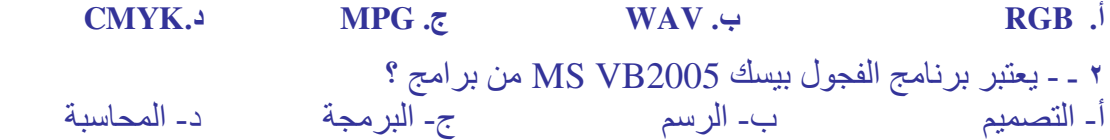

**السؤال الثاني : إن الكاميرات الرقمية السائدة والماسحات الضوئية ال تتعامل مع هذا النوع من الصور المتجهة فسر ذلك ؟ النها تكون غير قادرة على عرض درجات االلوان المتجاورة كما في الصور الفتوغرافية السؤال الثالث أ( ما فائدة لوح الطبقات في برنامج الفوتوشوب ؟** 

**تساعد الطبقات على التعامل مع كل عنصر من عناصر التصميم على حدة بحيث ال يؤثر تغيير احداها على االخرى** 

> **السؤال الرابع ما دور عدم تناسق المناطق المضيئة والمناطق المظلمة في صورة ما ؟ وكيف يمكن معالجته**

**تجعل الصورة غير واضحة – باستخدام برنامج الفوتوشوب – واستخدام درجات التعديل السطوع والتباين** 

**معلم المادة : احمد العلياني مشرف المادة : محمد العزري** 

almanahj.com/om موقع المناهج العُمانية **سلطنة عمان وزارة التربية والتعليم المديرية العامة للتربية والتعليم بمحافظة الظاهرة مدرسة زيد بن حارثة للتعليم االساسي ) – 5 12 (** 

**اختبار قصير "1" لمادة تقنية المعلومات - للصف العاشر- الفصل الدراسي األول 2015/2014م**

**اسم الطالب : .......................................................**

**السؤال األول: اختر اإلجابة الصحيحة من بين البدائل المعطاة :**

**1- الملفات الني ينشئها برنامج Illustrator تأخذ االمتداد : (1)**  $\mathbf{H} \mathbf{C} \mathbf{C} \mathbf{C} \mathbf{C} \mathbf{A} \mathbf{C} \mathbf{A} \mathbf{C} \mathbf{$ 

**2- إلظهار شبكة وهمية من المربعات في نافذة التصميم اختار قائمة** 

**File+Export )د View+Zoom )ج View+ Show Grid )ب Select +Show Grid أ(**

**السؤال الثاني : إن الكاميرات الرقمية السائدة والماسحات الضوئية ال تتعامل مع الصور المتجهة فسر ذلك ؟ ...................................................................................................................**

**السؤال الثالث : ما وظيفة اللوح Swatches في برنامج Illustrator ؟** 

**.............................................................................................................**

**السؤال الرابع : عند رسم شكال ما في برنامج Illustrator نالحظه خارج حدود التصميم . وضح الطريقة الصحيحة لوضع الشكل في حدود التصميم . ....................................................................................................................**

**معلم المادة : احمد العلياني مشرف المادة : محمد العزري** 

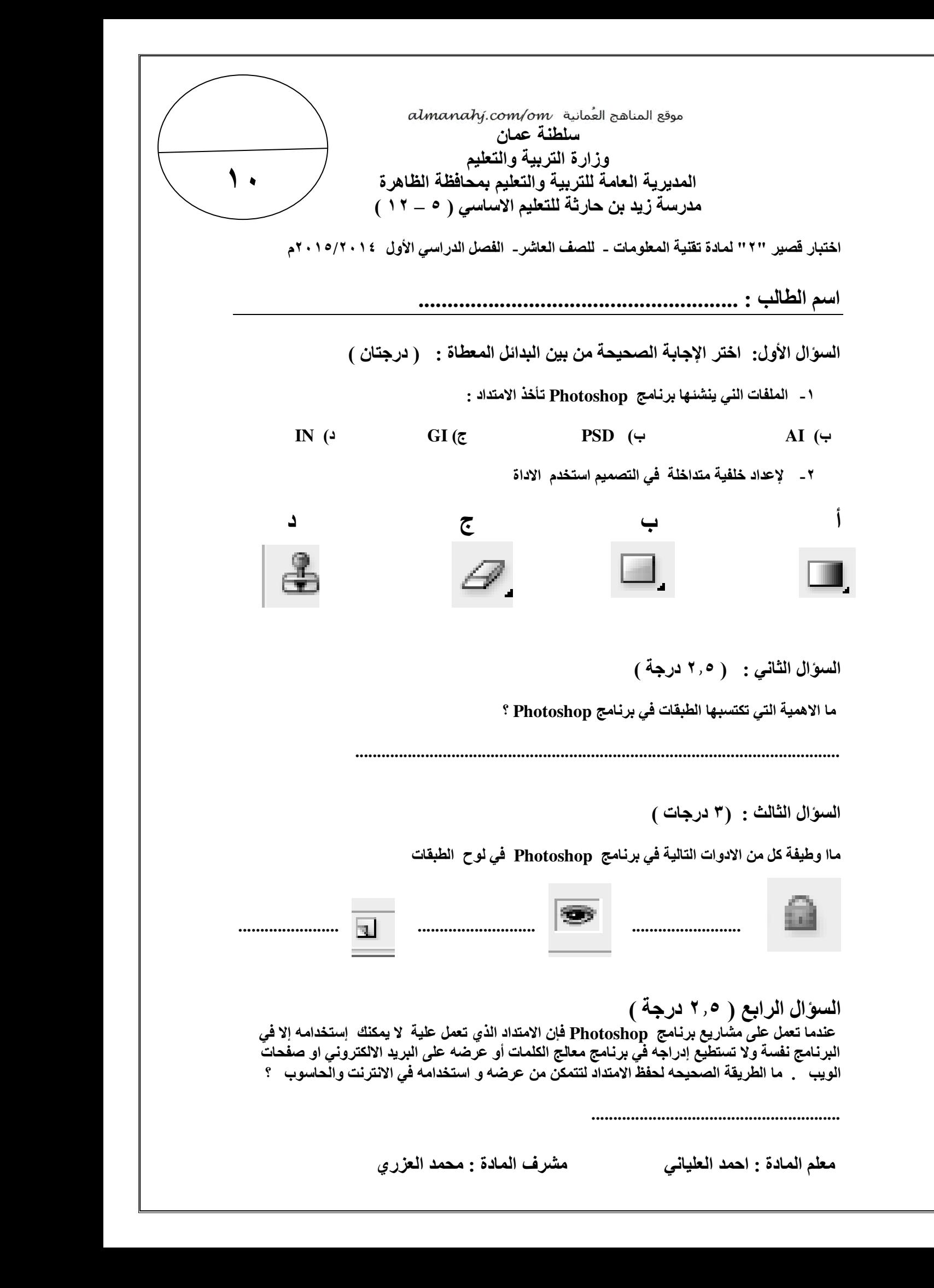